**Photoshop 2022 keygen.exe**

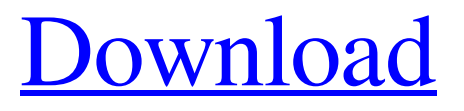

**Photoshop 2022 Crack Free [Mac/Win] [Updated]**

Learning Photoshop Photoshop is a program with a wealth of features for its \$199 price tag. It has an extensive collection of tools that range from simple scalings and filters to an entire photographic darkroom that enables you to work with RAW files. The program is organized into layers, which enable you to work in them independently of one another and edit each as needed. And though you can use Photoshop as a rudimentary photo editor, you'll only get the most basic of jobs done with it. You can download a free trial of Photoshop at adobe.com. You can then upgrade to the full version once you've finished the trial. With Photoshop's help, you can design anything from a simple button to a

# full-on digital billboard — using layers,

filters and other tools. Photoshop's tools are almost endless. To show you how to get the most out of Photoshop, let's examine four different types of tools and see how to apply them to your images. Photoshop Tools There are four different types of tools available: Inverse Tools: Used for drawing, these tools generally transform objects in the image. Creating a stroke-like effect with one of these tools is much like drawing with a pencil. Applying one of the inverse tools has the effect of removing an object from your image, in place of adding it. It basically works by manipulating the pixels on the canvas, which gives it a unique look. Filters: These are graphical effects applied to an image, where the layers provide the editing control. Some filters are applied to the entire

## image and apply one style. Others are

designed to affect a specific part of the image, like a part of an object. Or you may apply one filter to an entire object, allowing you to affect the other objects on the canvas as well. Reflections: Reflections create a mirror-like image that enables you to perform various image manipulations. This is something like magic in image processing, where you're playing with reflection and refraction effects. Utility: Use these tools for common tasks such as batch-loading or resizing. Inverse Tools The Inverse Tools are used primarily for rendering and drawing, but can be used in combination with other tools to create stunning effects. They let you create interesting, workable designs without having to draw by hand. Creating a stroke-like effect in Photoshop is much like drawing with a

#### pencil. You draw a line

**Photoshop 2022 Torrent (Activation Code)**

With the blurring of the lines between desktop and mobile devices, mobile apps are used for web design and photo editing. With Photoshop Express, you can edit photos with your desktop and your phone. Here's an overview of how to edit images with Photoshop Elements or Photoshop Express. Set up your computer for photo editing Before you use the software, you need to set up your computer. You have to meet the minimum requirements set by Photoshop. These requirements differ depending on which version of Photoshop you use. If you don't meet these requirements, you can't run Photoshop. Installing Photoshop There are

### two ways to install Photoshop. You can

download a trial version from Adobe website. The trial version is limited to saving 25 images for free. After that, you need to purchase the premium version, which is commonly used by graphic designers and photographers. If you are getting the free trial, make sure that you keep all the add-ons installed. These add-ons help you to open images from a specific type of file. Your trial will automatically end after you use the free 25 image limit. Some versions of Photoshop come with the trial version and it is hidden from the start. In this case, you need to search for "photoshop" on the program's search bar. You can run the trial version for free for 30 days. If you decide to purchase Photoshop, remember that the free edition of Photoshop Elements is limited to 10GB of

## storage. Therefore, you might need to buy the

full version of Photoshop and use Photoshop Elements separately. What you need to edit images with Photoshop Before you can edit an image in Photoshop, you must set up your preferences. This includes choosing your resolution, the type of file you are working with, the colors, and the way you want your images to look. Resolution This is the first thing you need to set up. When you open an image, the resolution tells Photoshop which file size you want to use. The default resolution is 72ppi (pixel per inch). You can choose lower or higher resolutions to save images with a higher quality. To save an image at a lower quality, you can go with the default resolution value (72ppi). RGB vs. CMYK color mode You can choose between RGB and CMYK modes when you save your images. The a681f4349e

So you might be wondering, how do I use the Clone Stamp tool? The first step is to open up the Clone Stamp tool in Photoshop. To do this: 1. Click on the symbol at the bottom right of your screen:. 2. Click on the eye symbol. The Clone Stamp tool will appear on your workspace (see figure 1a.) Figure 1a. You can drag the brush around the image you want to retouch. Let's use this tool to correct part of the image shown in figure 1b. 1. Click on the Clone Stamp tool on the workspace. 2. Click on the area of the photo you want to reuse. 3. Press the Alt key and click on the copy tool again. 4. Paste the part of the image you want to reuse. The patch will be pasted right over the area where you originally

### clicked. 5. Click on the eye symbol to remove the patch from your workspace. Figure 1b. Click the backspace key on your keyboard to erase the patch. To learn more, press the

Watch video for this tutorial. To pause the video, press pause on your keyboard. To resume the video, press resume on your keyboard. To see the keyboard shortcuts, press the Show Keyboard Shortcuts button. Learn how to use the brush as well:. To learn how to use the eraser, and the paintbrush, see the brush tool section. To learn how to use these tools with the different applications, click here. How to purchase Adobe PhotoshopPrivacy Need help? Got a question? A well-functioning, fully optimized and secure data center network is imperative to your business's success. With collaboration and transparency as your goal, our customer-

### friendly team is dedicated to maintaining a data center network that is designed for your needs, employing the latest technologies, with the most knowledgeable and qualified technicians in the industry. Our consultants will help you identify your business needs, opportunities and challenges. We will then provide the information required to make informed decisions about your infrastructure and the best investment paths for your company. In addition to our network services, we can help you establish a data center virtualization plan for your business, to improve your network while reducing infrastructure costs and complexity. Top 3 reasons to partner with NAPT Learn more about our solutions and services Thorough Audit In-depth assessment of your existing

**What's New in the?**

### 368 So.2d 694 (1979) Mark D. BILLINGS

and Timothy O. Billings, Appellants, v. GULF OIL CORPORATION, a Foreign Corporation Authorized to do Business in the State of Florida, Appellee. Nos. 78-907, 78-908. District Court of Appeal of Florida, Fourth District. February 15, 1979. Raymond T. Elligett, Jr. of Law Offices of Raymond T. Elligett, Jr., P.A., Fort Lauderdale, for appellants. Maurice H. Stuczynski of Phillips, Solferino & Stuczynski, West Palm Beach, for appellee. BERANEK, Judge. We affirm the trial court's dismissal with prejudice of the plaintiffs' actions to recover for personal injuries and property damage in a multivehicle accident. The parties stipulated to the facts of the case; the evidence adduced at trial did not add any facts; and the trial judge

### correctly ruled that the state highway department owed no duty to keep the road in question open. We hold, as did the trial

judge, that because the state owed no duty to maintain the road, the Highway Department was not liable for injuries sustained. A state agency cannot be held liable under a theory of negligence merely because an accident has happened. See Casher v. City of Tampa, 265 So.2d 634 (Fla. 1972). The plaintiffs have made no argument that the Highway Department owed a duty to maintain the road under Florida law or the Florida constitution, and this appears to be an issue of first impression in Florida. The plaintiffs' only argument on this point is based on a theory of "special relationship". This issue is one of first impression in Florida as well. "Special relationship" is an evolving theory of liability

### in various jurisdictions, the elements of which depend upon the particular facts of each case. See, F. Harper and F. James, Law of Torts § 26.12 (1956). There is no Florida case or statute dealing with this theory of liability. The plaintiffs argue that the Highway Department had undertaken a duty by regulating traffic on the highway, citing Alexander v. Coca-Cola Co., 146 Fla. 604, 1 So.2d 531 (1941), and Cramer v. GAF Corp., 490 F.2d 128 (5th Cir.1974). However

**System Requirements For Photoshop 2022:**

-Win 95/Win 98/Win ME/Win 3.0/Win XP/Win 2K/Win 7 or Later CPU: Intel Pentium 2.0GHz or higher Memory: 1.5MB OS: Windows XP, Windows 2000 Share this article with your friends: Twitter Facebook Like this: Like Loading... RelatedThe Nebraska Medical Center (NMC) Graduate Program in Neuroscience is entering its 10th year of funding. The Neuroscience program is unique in that it places strong emphasis on graduate training to achieve diversity in neuroscience.

<http://weedcottage.online/?p=91352>

<https://promwad.com/sites/default/files/webform/tasks/darvjon617.pdf> [https://keralaproperties.net/wp-](https://keralaproperties.net/wp-content/uploads/2022/06/Adobe_Photoshop_2020_version_21_Registration_Code_WinMac.pdf)

[content/uploads/2022/06/Adobe\\_Photoshop\\_2020\\_version\\_21\\_Registration\\_Code\\_WinMac.pdf](https://keralaproperties.net/wp-content/uploads/2022/06/Adobe_Photoshop_2020_version_21_Registration_Code_WinMac.pdf) <https://sarahebott.org/photoshop-cc-2015-version-18-product-key-incl-product-key-free-x64/> <https://recreovirales.com/photoshop-2022-version-23-0-hack-patch-license-keygen-win-mac/> [http://www.ndvadvisers.com/photoshop-2021-version-22-1-1-patch-full-version-free](http://www.ndvadvisers.com/photoshop-2021-version-22-1-1-patch-full-version-free-download-2022-latest/)[download-2022-latest/](http://www.ndvadvisers.com/photoshop-2021-version-22-1-1-patch-full-version-free-download-2022-latest/)

[https://linuxhacks.in/wp-](https://linuxhacks.in/wp-content/uploads/2022/06/Photoshop_2021_Version_2251_Serial_Number_.pdf)

[content/uploads/2022/06/Photoshop\\_2021\\_Version\\_2251\\_Serial\\_Number\\_.pdf](https://linuxhacks.in/wp-content/uploads/2022/06/Photoshop_2021_Version_2251_Serial_Number_.pdf) <https://frozen-plateau-77956.herokuapp.com/taigavr.pdf>

[https://www.imoc.cc/wp-content/uploads/2022/07/Photoshop\\_2022\\_.pdf](https://www.imoc.cc/wp-content/uploads/2022/07/Photoshop_2022_.pdf)

[https://sprachennetz.org/advert/adobe-photoshop-cs6-mem-patch-license-code-keygen-free-for](https://sprachennetz.org/advert/adobe-photoshop-cs6-mem-patch-license-code-keygen-free-for-windows-final-2022/)[windows-final-2022/](https://sprachennetz.org/advert/adobe-photoshop-cs6-mem-patch-license-code-keygen-free-for-windows-final-2022/)

[https://stark-oasis-54327.herokuapp.com/Photoshop\\_2021\\_Version\\_224.pdf](https://stark-oasis-54327.herokuapp.com/Photoshop_2021_Version_224.pdf)

<http://fritec-doettingen.ch/?p=17747>

[https://technospace.co.in/upload/files/2022/06/O3tZHUsBLL4I3OaDNTcJ\\_30\\_e658a9b0c8be32a524](https://technospace.co.in/upload/files/2022/06/O3tZHUsBLL4I3OaDNTcJ_30_e658a9b0c8be32a5249fd134d521c1d5_file.pdf) [9fd134d521c1d5\\_file.pdf](https://technospace.co.in/upload/files/2022/06/O3tZHUsBLL4I3OaDNTcJ_30_e658a9b0c8be32a5249fd134d521c1d5_file.pdf)

[https://www.casaspisosyterrenos.com/wp-content/uploads/2022/06/Photoshop\\_eXpress.pdf](https://www.casaspisosyterrenos.com/wp-content/uploads/2022/06/Photoshop_eXpress.pdf) [https://bestpornweb.site/wp-](https://bestpornweb.site/wp-content/uploads/2022/06/Photoshop_2022__universal_keygen__Free_Download.pdf)

[content/uploads/2022/06/Photoshop\\_2022\\_\\_universal\\_keygen\\_\\_Free\\_Download.pdf](https://bestpornweb.site/wp-content/uploads/2022/06/Photoshop_2022__universal_keygen__Free_Download.pdf)

<https://ssmecanics.com/adobe-photoshop-2022-license-keygen-download-2022/>

<https://thecryptobee.com/adobe-photoshop-express-keygenerator-april-2022/>

[https://www.kitteryme.gov/sites/g/files/vyhlif3316/f/uploads/appointment\\_application\\_for\\_town\\_boar](https://www.kitteryme.gov/sites/g/files/vyhlif3316/f/uploads/appointment_application_for_town_boards_-_january_2021-_fillable.pdf) [ds\\_-\\_january\\_2021-\\_fillable.pdf](https://www.kitteryme.gov/sites/g/files/vyhlif3316/f/uploads/appointment_application_for_town_boards_-_january_2021-_fillable.pdf)

[https://bonnethotelsurabaya.com/promosi/adobe-photoshop-2021-version-22-1-1-crack-mega-keygen](https://bonnethotelsurabaya.com/promosi/adobe-photoshop-2021-version-22-1-1-crack-mega-keygen-free-download)[free-download](https://bonnethotelsurabaya.com/promosi/adobe-photoshop-2021-version-22-1-1-crack-mega-keygen-free-download)

[http://www.ndvadvisers.com/adobe-photoshop-2022-version-23-0-keygenerator-keygen-for-lifetime](http://www.ndvadvisers.com/adobe-photoshop-2022-version-23-0-keygenerator-keygen-for-lifetime-free-download/)[free-download/](http://www.ndvadvisers.com/adobe-photoshop-2022-version-23-0-keygenerator-keygen-for-lifetime-free-download/)